## **MA0015 기계공학응용실험 2 –** 제어및계측실험 실험**보고서 양식.**

Instructor: Gil-Yong Lee

- 제출기한: 다음 수업 시작 전 – 단, 3 월 12 일 실험한 분반(02 반)은 3 월 26 일 실험 시작 전까지

## 다음 **1. – 6.** 에 대하여 간략히 기술하시오**. (1. – 6.** 전체에 대하여 **1** 페이지 이내**) (**조사 내용 혹은 알고 있는 지식을 간결**/**명료하게 설명하도록 합니다**.** 문항은 적을 필요 없음**)**

- **1.** 센서(Sensor)의 원리와 종류에 대해 조사하여 간략히 정리하시오.
- **2.** 구동기(Actuator)의 원리와 종류를 조사하여 간략히 정리하시오.
- **3.** 샘플링 주파수(Sampling frequency)란?
- **4.** 데이터수집(Data acquisition, DAQ)이란?
- **5.** 자동제어시스템을 일반적으로 어떻게 구성할 수 있는지 제어시스템의 예와 도식 등을 이용하여 개략적으로 기술하시오.
- **6.** 온-오프 제어기/비례-미분-적분제어기에 대해 조사하여 간략히 정리하시오.

다음 **7. – 11.** 에 대하여 보고서를 작성하여 제출합니다**. (7. – 11.** 전체에 대하여 **10** 페이지 이내**) (**분량은 크게 중요하지 않으며 설명**/**결과**/**토의 등의 간결**/**명료**/**정확성 등을 봅니다**.** 문항은 적을 필요 없음**.** 그림**,** 그래프**,** 도식 등을 충분히 활용할 것**)**

- **7.** 음향센서(Microphone)를 이용하여 음속(Speed of sound)을 측정하는 실험을 설계하고자 한다. 가설**/**배경원리**/**구체적인 실험 방법 및 실험 구성**/**필요한 실험장치 등을 고려하여 실험을 설계하시오. (도식, 그림 등을 활용하여 설명할 것을 권장함)
- **8.** 앞의 7 과 같은 실험 설계의 간단한 예로서 2 개의 음향센서(Microphone)를 이용할 수 있다. 실험 수업 시간에 실제 이와 같은 방법으로 실험을 해보았으며, 결과로 얻은 데이터가 'Exp\_02\_1m\_24kHz.txt' 와 같은 형태로 각 분반별로 제공된다. (파일명 'Exp\_02\_1m\_24kHz.txt' 는 'Exp\_분반번호\_센서간거리(미터)\_샘플링주파수.txt' 를 의미함)

실험 결과를 이용하여 **1)** 각 센서에서 측정된 파형을 자유롭게 분석해 보고, **2)** 음속을 구해보시오. 또한 **3)** 가설과 실험 결과를 비교**/**분석해 보고, **4)** 오차가 있다면 원인은 무엇인지 토의하시오.

**9.** 음향센서를 이용한 소리의 가시화가 어떻게 가능한지 현악기를 이용한 실험을 수행해 보았다. 실험결과로 얻은 데이터가 'Exp\_02\_EADGBE\_48kHz.txt' 와 같은 형태로 각 분반별로 제공된다.

**1)** 측정된 음향 데이터의 파형을 분석해보고, **2)** 음향을 가시화해 본다. - 함께 주어진 Matlab 스크립트 파일(Visualization\_of\_sound.m)을 이용. **3)** 또한 현의 진동과 관련해 알고 있는 과학적 지식을 이용하여 결과에 대해 토의해 본다.

(이 때 파일명 'Exp\_02\_EADGBE\_48kHz.txt' 는

'Exp\_분반번호\_순서대로연주된계이름\_샘플링주파수.txt' 를 의미하며, 아래 scale 참고)

기타 음계 Scale 스케일

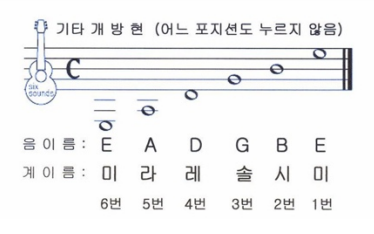

**10.** 자율주행 자동차의 기초적인 제어원리를 이해하기 위해 라인트레이싱 로봇을 이용한 실험을 수행하였다. 아래 그림을 참고하여 라인트레이싱 로봇의 제어원리를 간단히 설명하시오. 이 때 센서는 바닥을 통해 반사되는 빛(반사광)의 양을 %로 측정한다. (0 – 100 사이의 값을 가짐)

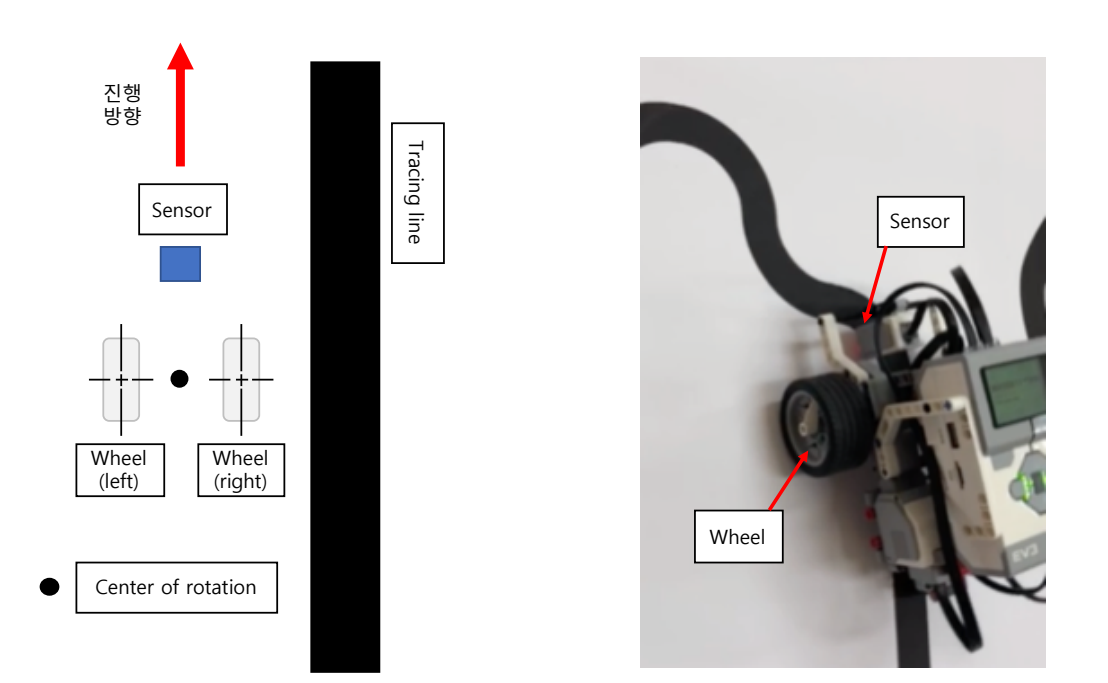

**11.** 비례미분제어기를 이용한 라인트레이싱 로봇의 제어실험을 수행하였으며, 이 때 센서에서 측정된 반사광의 측정 결과가 'Exp\_02\_Kp\_1\_KD\_0\_04.csv' 와 같은 형태로 각 분반별로 제공된다.

## **1)** 실험 결과를 그래프 등을 이용하여 분석해 보고, **2)** 제어기의 게인**(Gain)**의 변화에 따라 로봇의 제어 성능이 어떻게 달라지는지 간략히 아는 범위에서 토의하시오.

(파일명 'Exp\_02\_Kp\_1\_KD\_0\_04.csv' 는 'Exp\_분반번호\_비례게인\_미분게인.txt' 를 의미) 예시: 'Exp\_02\_Kp\_1\_KD\_0\_04.csv' 는 02 분반, 비례게인 1, 미분게인 0.04 인 경우 측정된 반사광의 값을 csv 파일로 저장하였음을 의미하며, csv 파일은 MS Excel 등을 이용해 열 수 있음. csv 파일의 첫번째 열은 시간을, 두번째 열은 측정된 반사광의 값이다.)